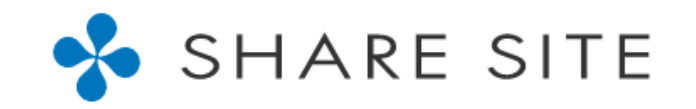

## eCTD v4.0 作成支援システム eCTD SHAREの紹介

### 2023年6月2日 株式会社シェアーサイト 尾関正俊

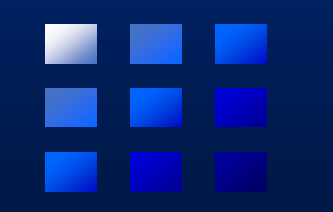

# 本日の内容

### ■ 最近の話題から

### ■ビューアーは本当に必要なのか?

### ■ eCTD SHAREのビューアーとしての使い方

# 最近の話題から

### ■ eCTD v4.0 受付義務化 (2026年) まで3年を切った。

- 2025年末に申請予定の品目は、計画が遅れることを見越してv4.0で提出するこ とも考えた方が良い。
- それを踏まえると、2025年前半に申請プロジェクトがスタートさせることとな り、そうであればスタートまであと2年である。

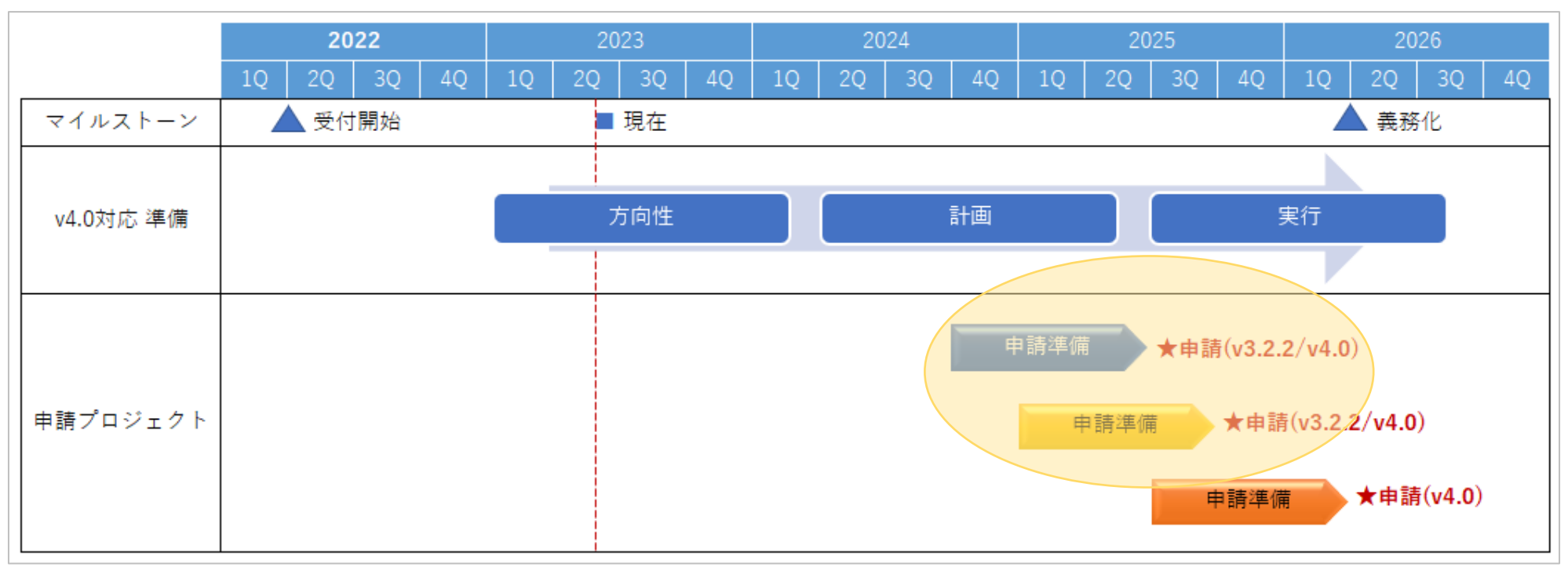

# 最近の話題から

■JPMAから、eCTD v4を準備するための教育資材が作成された。

- eCTD v4.0を提出する会社での周知やプロセス検討に役立てばということで、 各社のニーズに合わせて資料を使ってもらえるように提供されている。
- 6月27日には「eCTD v4 実装促進説明会」が開催される予定で、教育資材活用 例などが発表される。

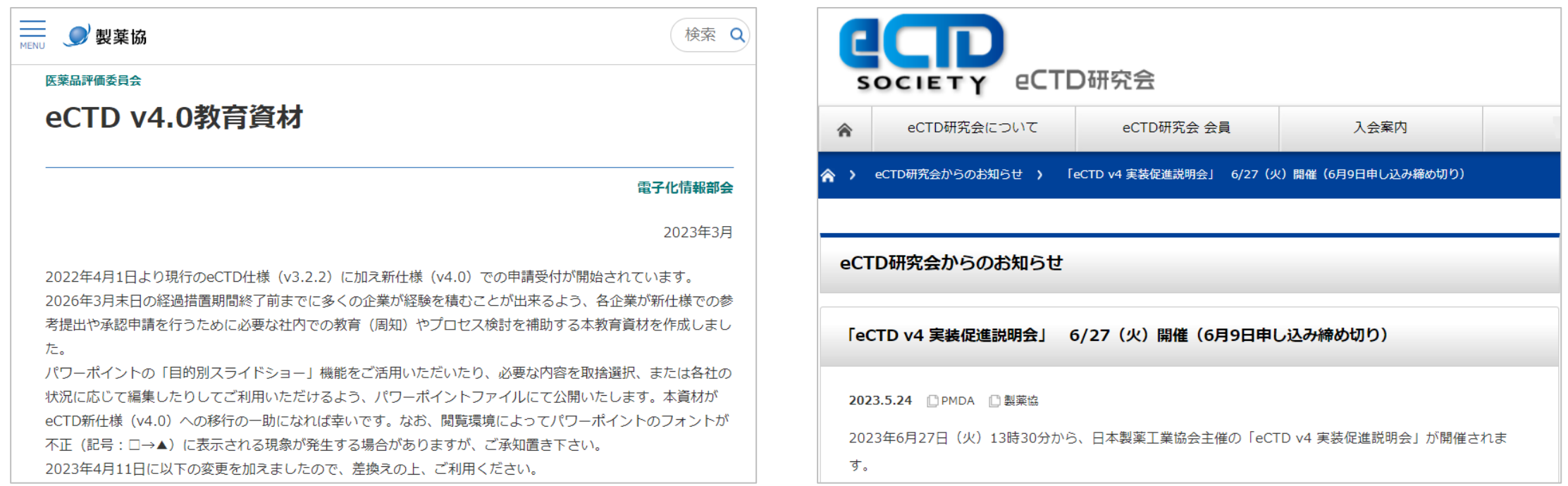

# ビューアーは本当に必要なのか?

■今まで無償だったスタイルシート ● v3.2.2は、ICHやPMDAから提供されたスタイルシートで閲覧できていたが...

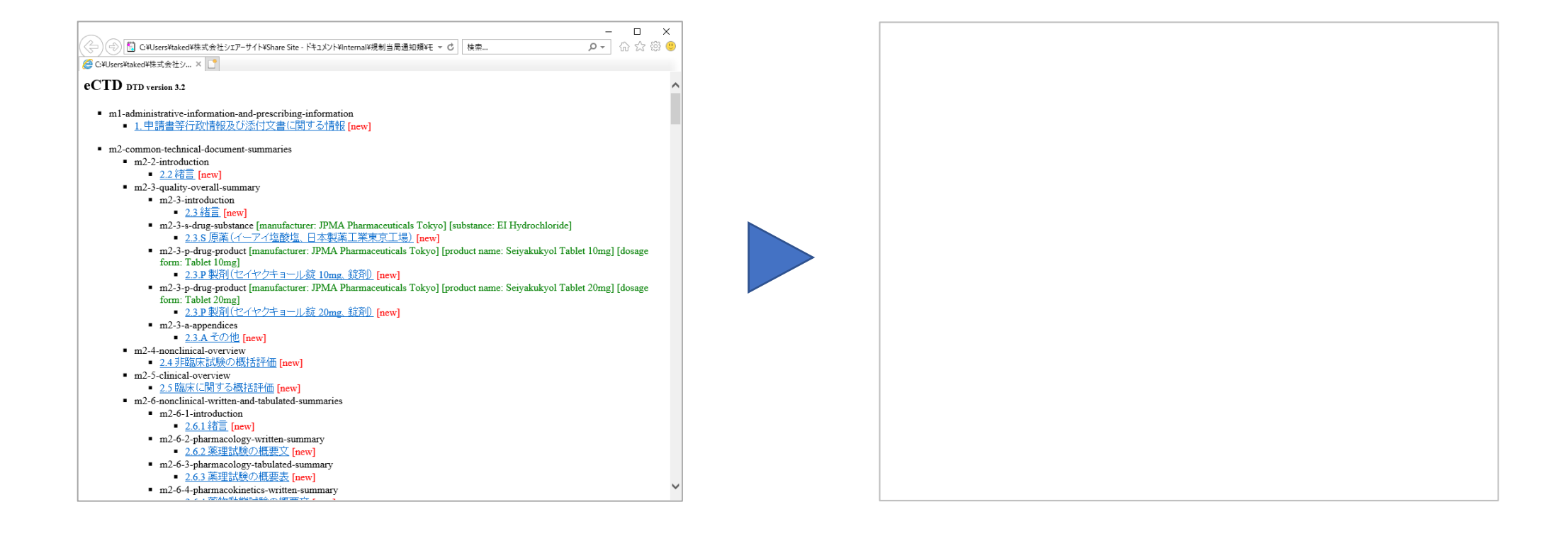

# ビューアーは本当に必要なのか?

### PMDAは審査用のビューアーを用意している

● PMDAの審査員が審査の過程で利用する eCTDビューアーの一部をオフライン ビューアーとして公開しているが…

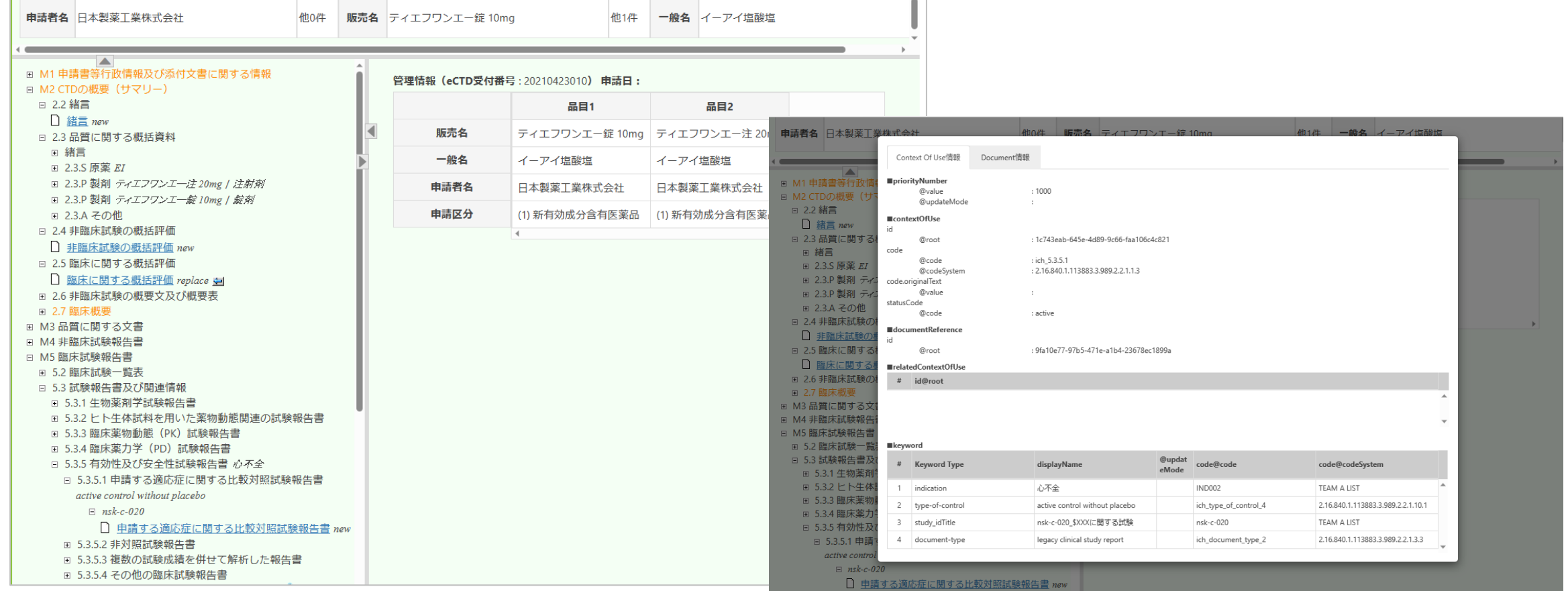

All Rights Reserved, Copyright © Share Site, Inc. 66 and the state of the state of the state of the state of the state of the state of the state of the state of the state of the state of the state of the state of the state

# ビューアーは本当に必要なのか?

- 私たちは、2つの使い方があると考えている。
- 1. 申請したデータを確認する(申請用)
	- 申請で提出するデータのレビュー
	- 承認済みデータの閲覧
- 2. 社内で必要とする部門向けに公開する(社内公開用)
	- マーケティング資材の作成

### ■ eCTD SHAREとは?

#### 設計

#### **効率的な設計を支援**

- 早い段階から提出資料の構成やメ タ情報の設計が可能
- エクスポート(Excel出力)による オフラインレビューも可能

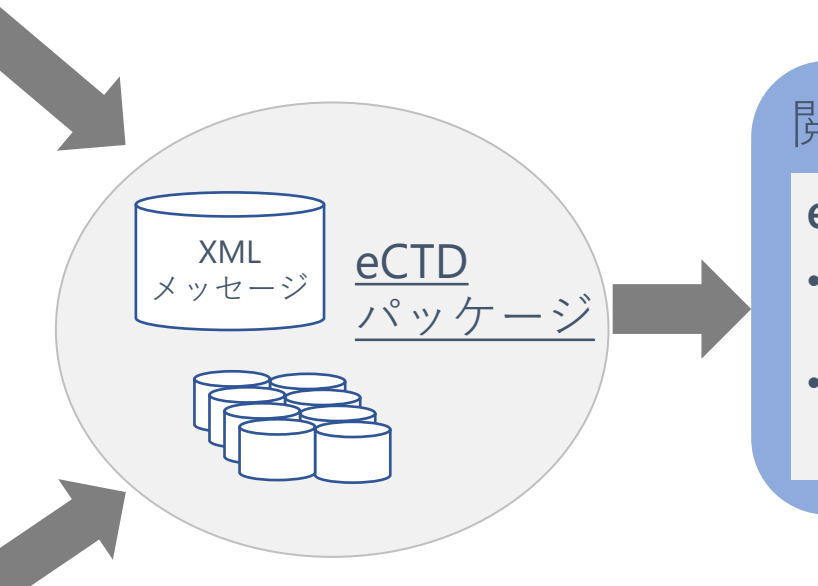

#### 閲覧

#### **eCTDをわかり易く表示**

- 「最新」「差分」「累積」の3つの ビューを提供
- 試験データは専用画面から試験単 位で確認

#### 編纂

#### **正確なeCTDパッケージを作成**

- 設計機能との連携により設計書と の不整合は無し
- 提出ファイルはフォルダー指定で まとめて登録

- ■こんな使い方を想定して工夫した(申請用)
	- 申請資料の構成や実体ファイル、キーワードが正しいことが確認できること。
	- 提出版の差分だけでなく、ライフサイクルを通した最新情報も確認できること。
	- 申請電子データの構成情報やメタデータの閲覧性が良いこと。

### ■ 申請用の特長 ①

- PDFファイルが無い設計段階での 確認やレビューに使用できる。
- CTDのツリー構造で表現され 使い(探し)やすい。

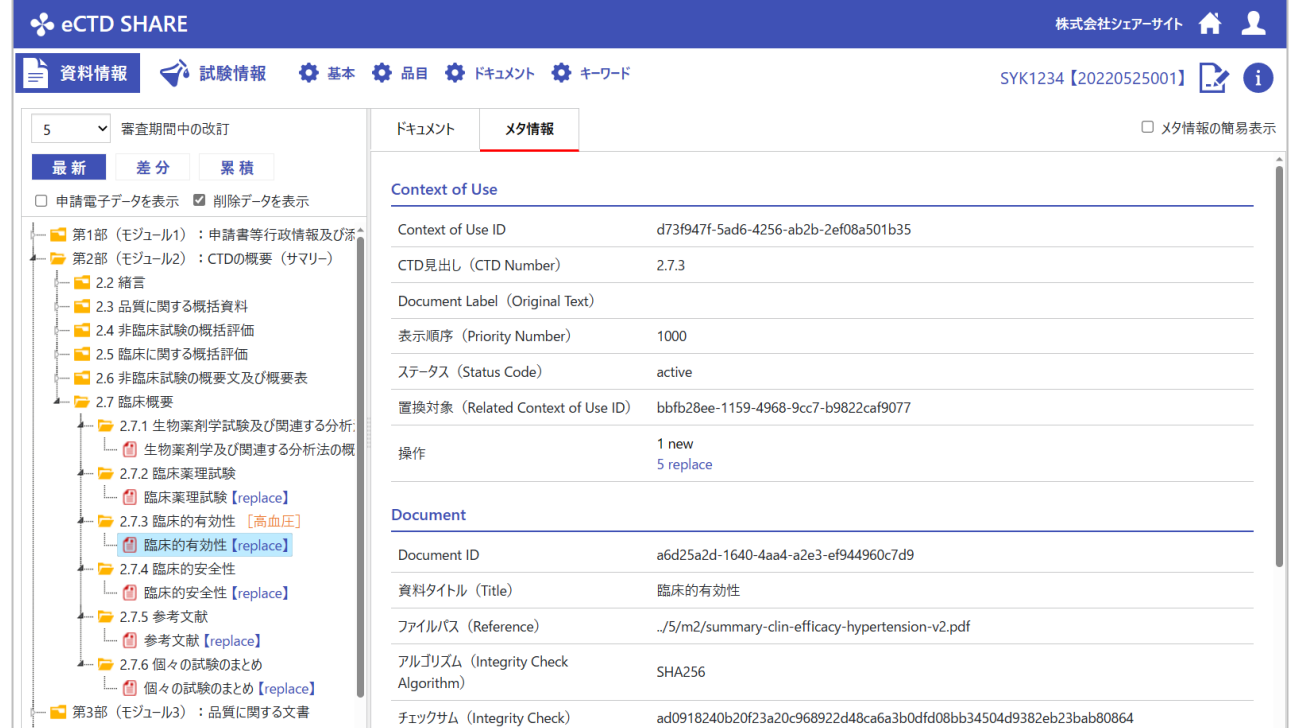

### ■ 申請用の特長 ②

● 設計情報はExcel出力できるように。

|                                                                          | $\mathsf{A}$              | B.              | $\mathbf{C}$                   | D                                 | E.  | F                       | G          | H          |                         |                | K.           |                               |  |
|--------------------------------------------------------------------------|---------------------------|-----------------|--------------------------------|-----------------------------------|-----|-------------------------|------------|------------|-------------------------|----------------|--------------|-------------------------------|--|
| $\mathbf{1}$                                                             |                           | eCTD設計書 (資料情報)  |                                |                                   |     |                         |            |            |                         |                |              |                               |  |
| $\overline{2}$                                                           |                           |                 |                                |                                   |     |                         |            |            |                         |                |              |                               |  |
| $\overline{3}$                                                           | プロジェクト名: SEIYAKU001       |                 |                                | ライフサイクル:                          |     |                         |            |            |                         |                |              |                               |  |
|                                                                          | 4 プロジェクト概要: セイヤクキョール錠     |                 |                                | 1 (初版提出【方式1-A (CTD資料及び申請電子データ) 】) |     |                         |            |            |                         |                |              |                               |  |
| 5 <sub>5</sub>                                                           |                           | 申請種類: 製造販売承認申請  |                                | 2 (審査期間中の改訂)                      |     |                         |            |            |                         |                |              |                               |  |
| $6\overline{6}$                                                          | 新規/一変: 新規                 |                 |                                | 3 (審査期間中の改訂)                      |     |                         |            |            |                         |                |              |                               |  |
| $\overline{7}$                                                           | 正本/参考: 正本提出               |                 |                                | 4 (審査専門協議用)                       |     |                         |            |            |                         |                |              |                               |  |
| 8                                                                        | eCTD受付番号: 20220525001     |                 |                                | 5 (審査期間中の改訂)                      |     |                         |            |            |                         |                |              |                               |  |
| $\overline{9}$                                                           |                           | 申請日: 2022-06-10 |                                |                                   |     |                         |            |            |                         |                |              |                               |  |
| 10                                                                       | 承認日:                      |                 |                                |                                   |     |                         |            |            |                         |                |              |                               |  |
| $11\,$                                                                   | 備考:                       |                 |                                |                                   |     |                         |            |            |                         |                |              |                               |  |
| $\frac{12}{13}$                                                          |                           | 状態: 準備中         |                                |                                   |     |                         |            |            |                         |                |              |                               |  |
|                                                                          |                           |                 |                                |                                   |     |                         |            |            |                         |                |              |                               |  |
|                                                                          | CTD見出し                    |                 | 表示順序 資料タイトル                    | 文書種類                              |     | $\sqrt{2}$              | $\sqrt{3}$ | $\sqrt{4}$ | 5.                      | フォルダー          | ファイル名        | チェック                          |  |
| 14                                                                       | ⋤                         |                 | ⊣                              | (Document Type)                   | 同   | $\overline{\mathbf{r}}$ |            | न<br>⊡     | $\overline{\mathbf{r}}$ |                | $ \nabla $   | $\overline{\mathbf{r}}$       |  |
| 15 第1部 (モジュール1) : 申請書等行政情報及び添付文書に関する情報<br>16 1.1 第1部 (モジュール1) を含む申請資料の目次 |                           |                 |                                |                                   |     |                         |            |            |                         |                |              |                               |  |
|                                                                          |                           |                 |                                |                                   |     |                         |            |            |                         |                |              |                               |  |
|                                                                          | $-11-1$                   |                 | 1000 第1部 (モジュール1) を含む申請資料の目次   |                                   | new | replace                 | replace    | replace    | replace                 | ./5/m1/jp      | m1-01-01.pdf | 68520                         |  |
| $\boxed{17}$                                                             |                           |                 |                                |                                   |     |                         |            |            |                         |                |              | 2d65a                         |  |
| 18                                                                       | $1.1 - 2$                 |                 | 2000 概説表                       |                                   | new |                         |            |            |                         | ./1/m1/jp      | m1-01-02.pdf | 3066b                         |  |
|                                                                          |                           |                 |                                |                                   |     |                         |            |            |                         |                |              | 6a49e                         |  |
|                                                                          | 19 12 承認申請書 (写)           |                 |                                |                                   |     |                         |            |            |                         |                |              |                               |  |
| $ _{20} $                                                                | $1.2 - 1$                 |                 | 1000 セイヤクキョール錠 10mg 承認申請書 (写)  |                                   | new |                         |            |            | replace                 | ./5/m1/jp      | m1-02-01.pdf | 8c583                         |  |
|                                                                          |                           |                 |                                |                                   |     |                         |            |            |                         |                |              | a4c31f                        |  |
| $\overline{21}$                                                          | $1.2 - 2$                 |                 | 2000 セイヤクキョール錠 20mg 承認申請書 (写)  |                                   | new |                         |            |            | replace                 | ./5/m1/jp      | m1-02-02.pdf | $\overline{\text{c830e}}$     |  |
|                                                                          |                           |                 |                                |                                   |     |                         |            |            |                         |                |              | 7bc29                         |  |
|                                                                          | 22 1.3 証明書類               |                 |                                |                                   |     |                         |            |            |                         |                |              |                               |  |
| 23                                                                       | $1.3 - 1$                 |                 | 1000 証明書類申請資料の信頼性基準遵守に関する陳述書(業 |                                   | new |                         |            |            |                         | ./1/m1/jp      | m1-03-01.pdf | 71b9f1                        |  |
|                                                                          |                           |                 | 務統括責任者)                        |                                   |     |                         |            |            |                         |                |              | ca39f1                        |  |
| 24                                                                       | $1.3 - 2$                 |                 | 2000 スキャニングに関する陳述書             |                                   | new |                         |            |            |                         | ./1/m1/jp      | m1-03-02.pdf | 277ee                         |  |
|                                                                          | 25 1.4 特許状況               |                 |                                |                                   |     |                         |            |            |                         |                |              | 2aa27                         |  |
|                                                                          |                           |                 |                                |                                   |     |                         |            |            |                         |                |              |                               |  |
| 26                                                                       |                           |                 | 1000 特許状況                      |                                   | new |                         |            |            |                         | /1/m1/jp       | m1-04-01.pdf | bb10a2<br>5cf493              |  |
|                                                                          |                           |                 |                                |                                   |     |                         |            |            |                         |                |              |                               |  |
| 27 1.5 起原又は発見の経緯及び開発の経緯<br>1000 起原又は発見の経緯及び開発の経緯<br>m1-05-01.pdf         |                           |                 |                                |                                   |     |                         |            |            |                         |                | c3a73        |                               |  |
| 28                                                                       |                           |                 |                                |                                   | new |                         |            |            |                         | $/1/m1/jp$     |              | أفحقهم                        |  |
|                                                                          | $\mathcal{A}=\mathcal{A}$ | 資料情報            | 試験情報<br>$\bigoplus$            |                                   |     |                         |            |            |                         | $\overline{1}$ |              | $\boxed{\blacktriangleright}$ |  |
|                                                                          |                           |                 |                                |                                   |     |                         |            |            |                         |                |              |                               |  |

■ 申請用の特長 ③

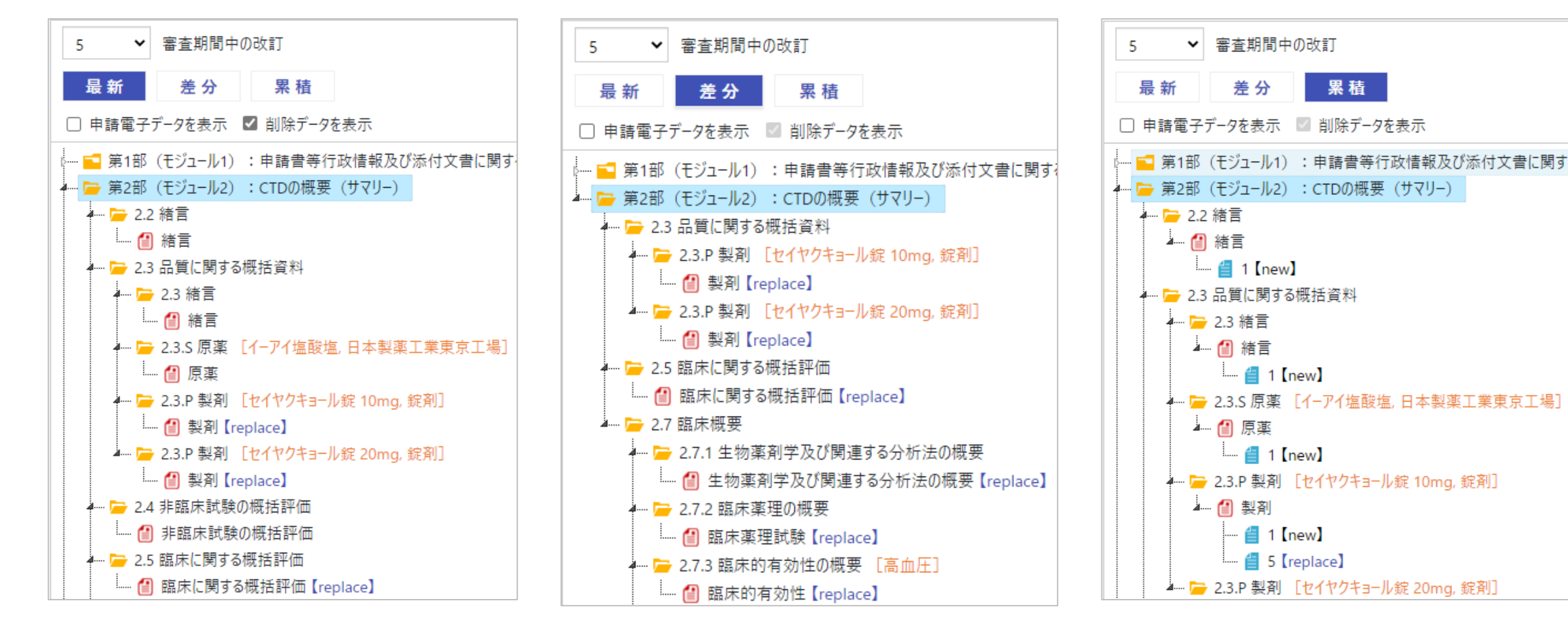

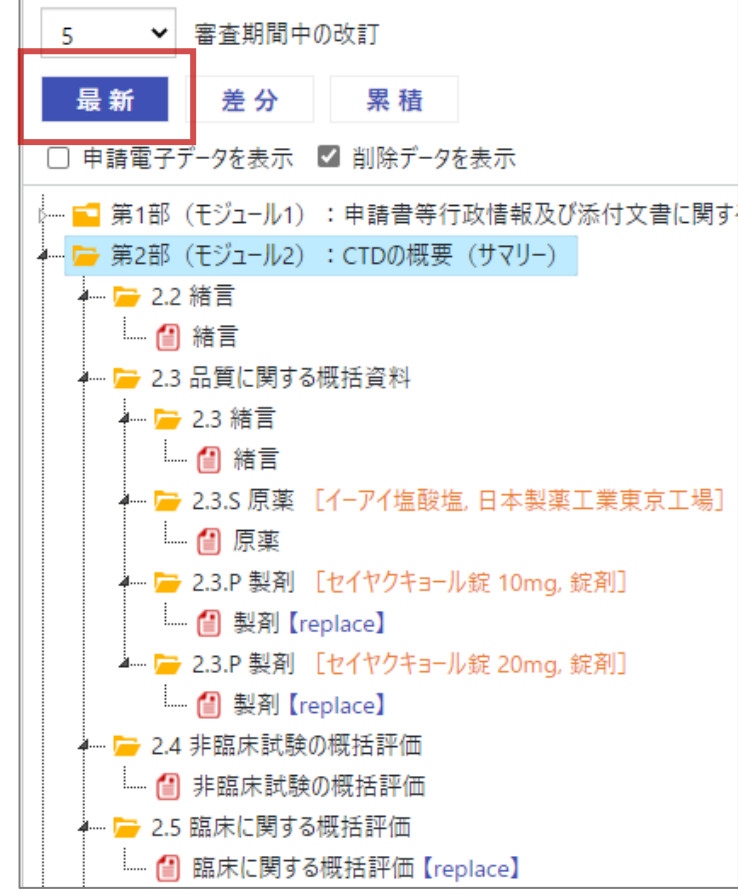

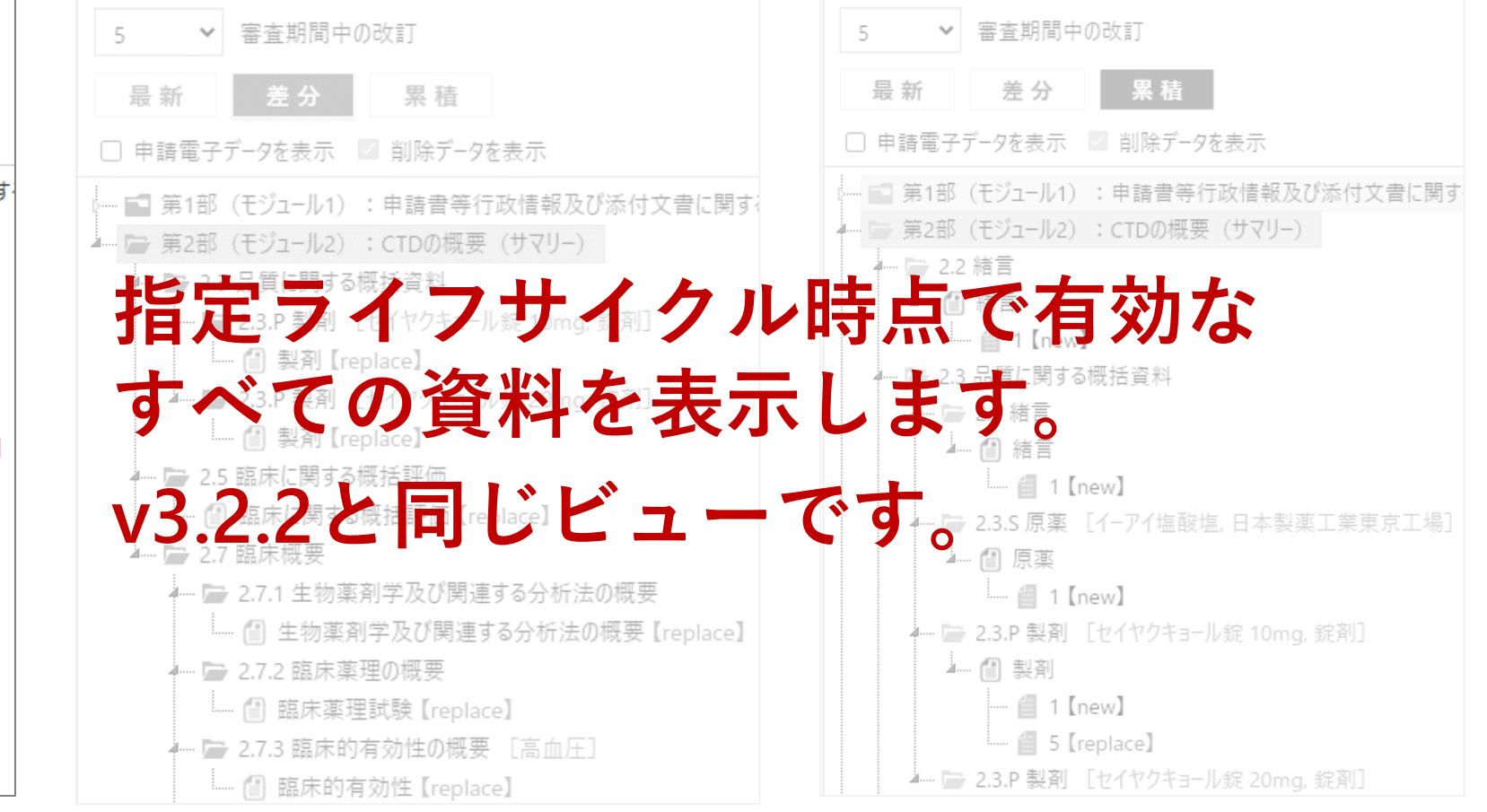

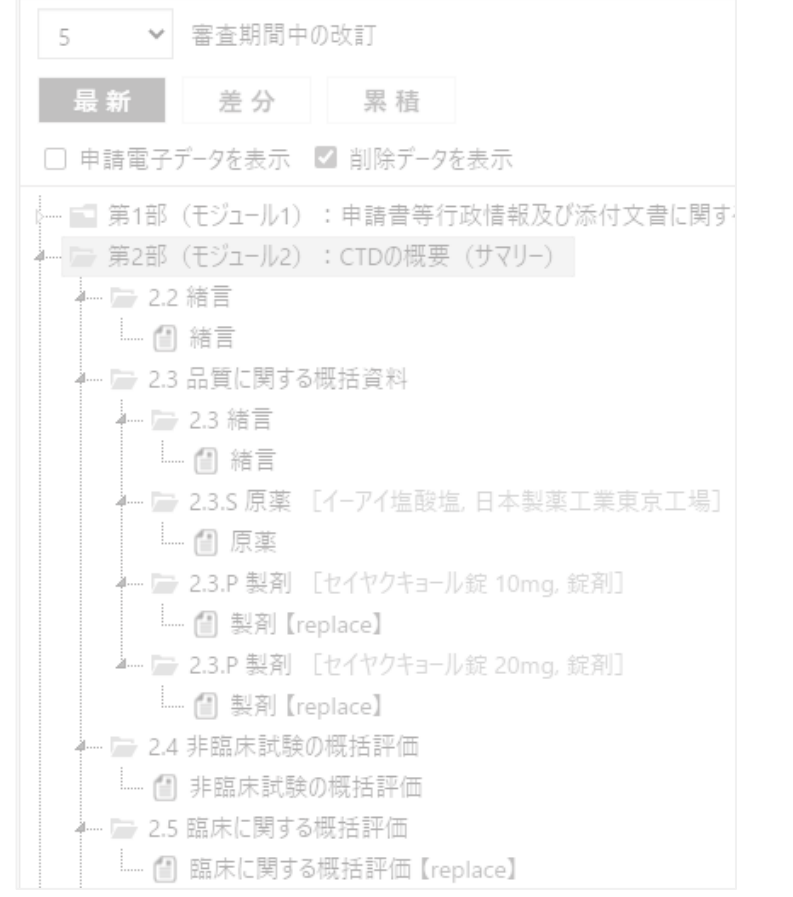

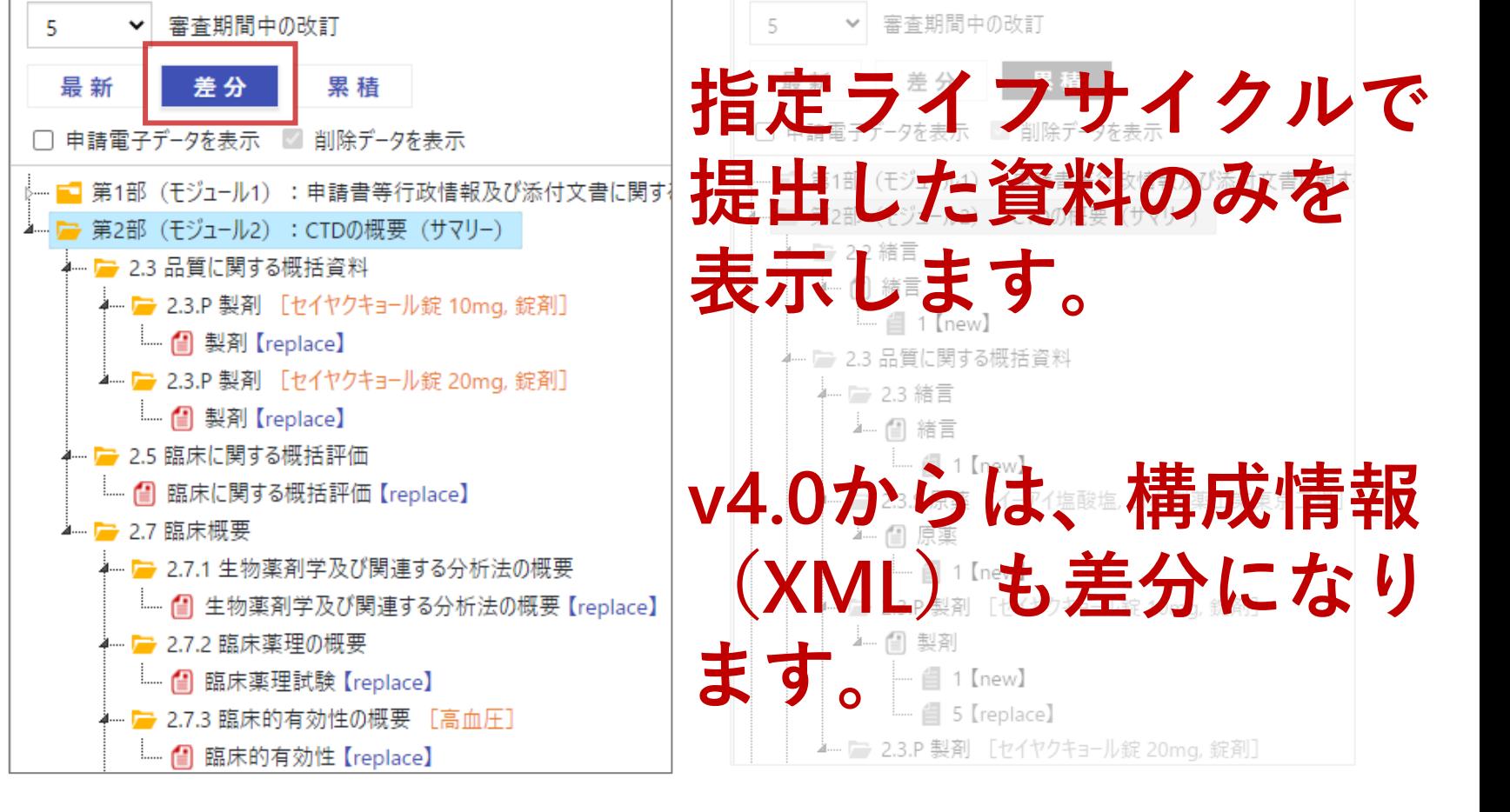

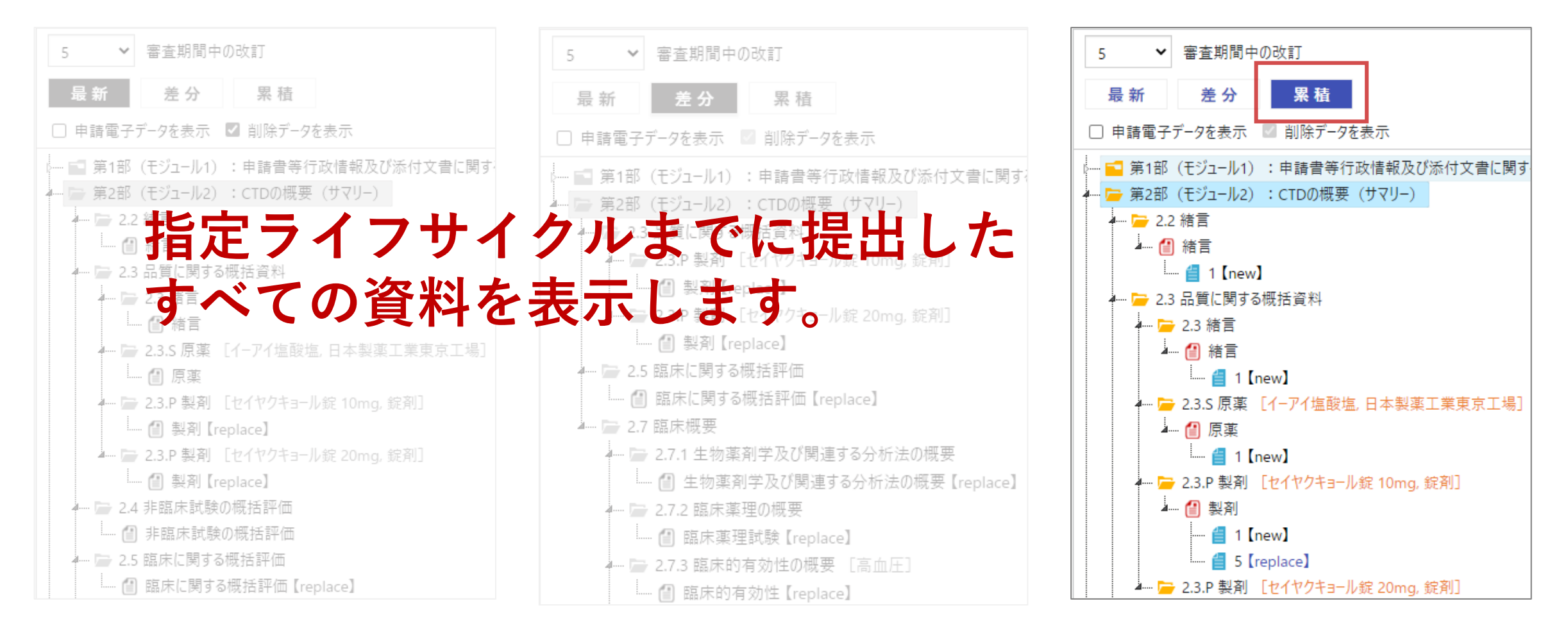

### ■ 申請用の特長 4

### ● ツリー構造にキーワードを配置

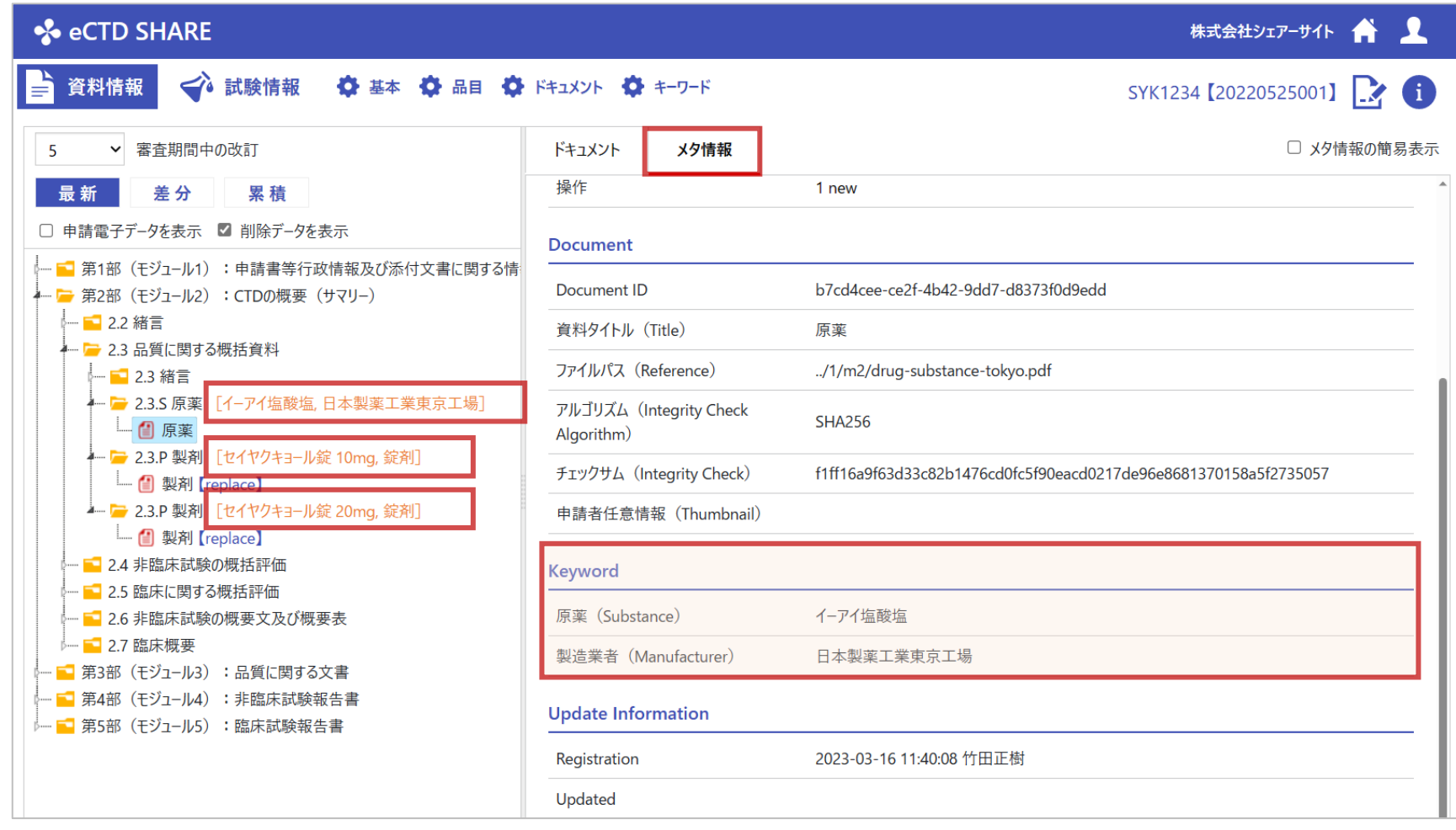

All Rights Reserved, Copyright © Share Site, Inc. 15

### ■ 申請用の特長 ⑤

● ツリー構造からPDFを参照

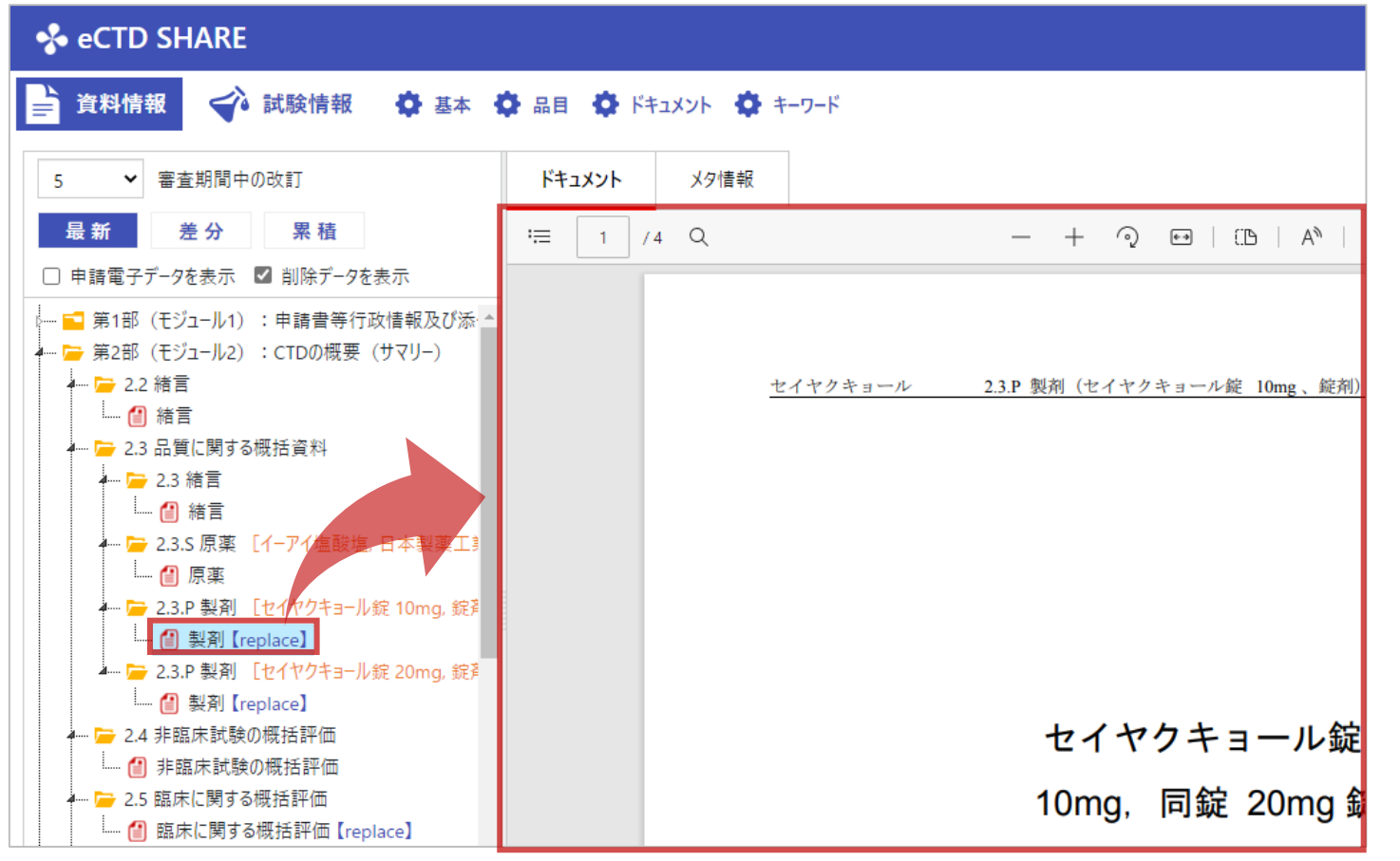

### ■ 申請用の特長 6

### ● キーワード情報は専用画面で業務担当者が使いやすく

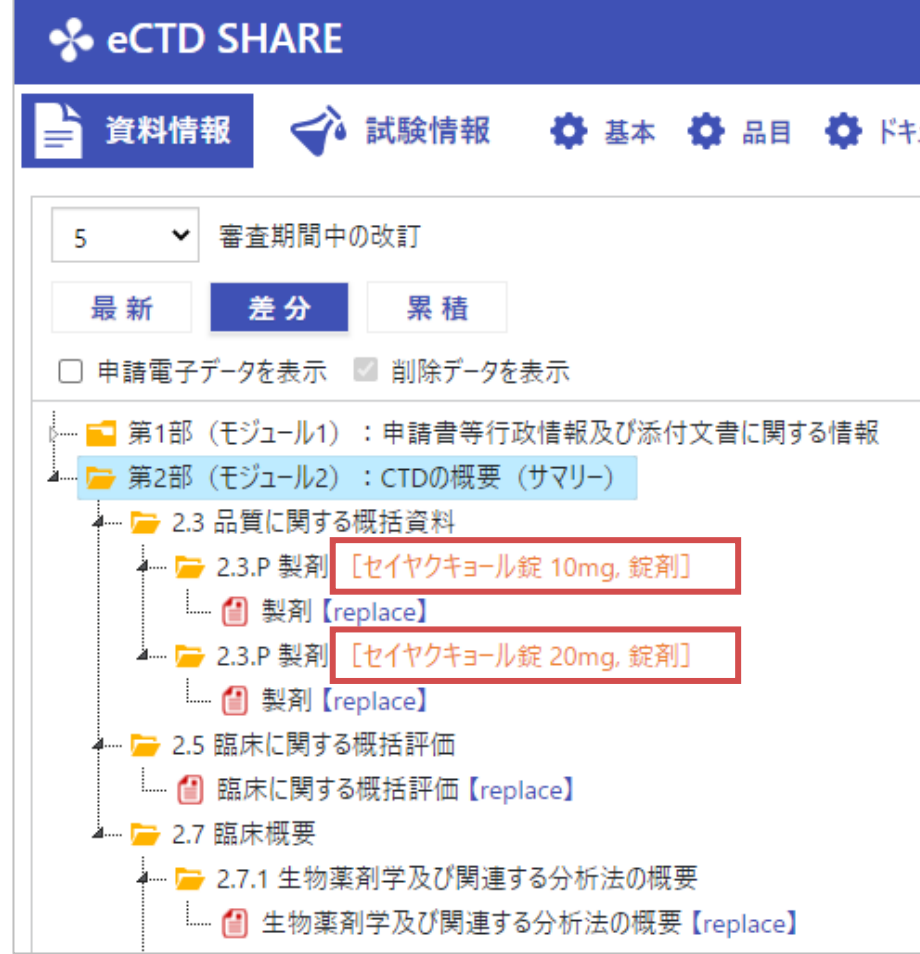

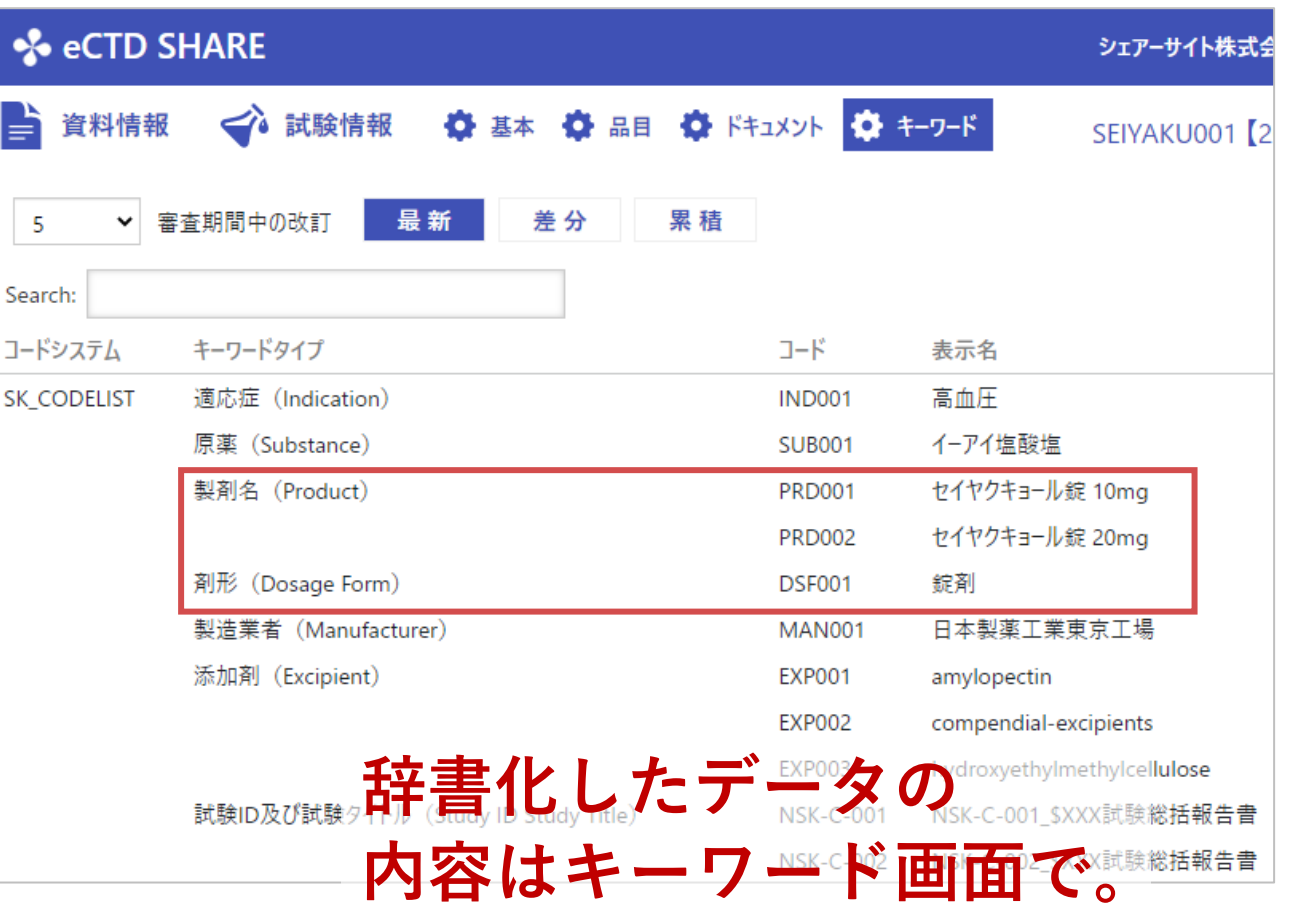

● 申請電子データは専用画面で情報確認ができるように。

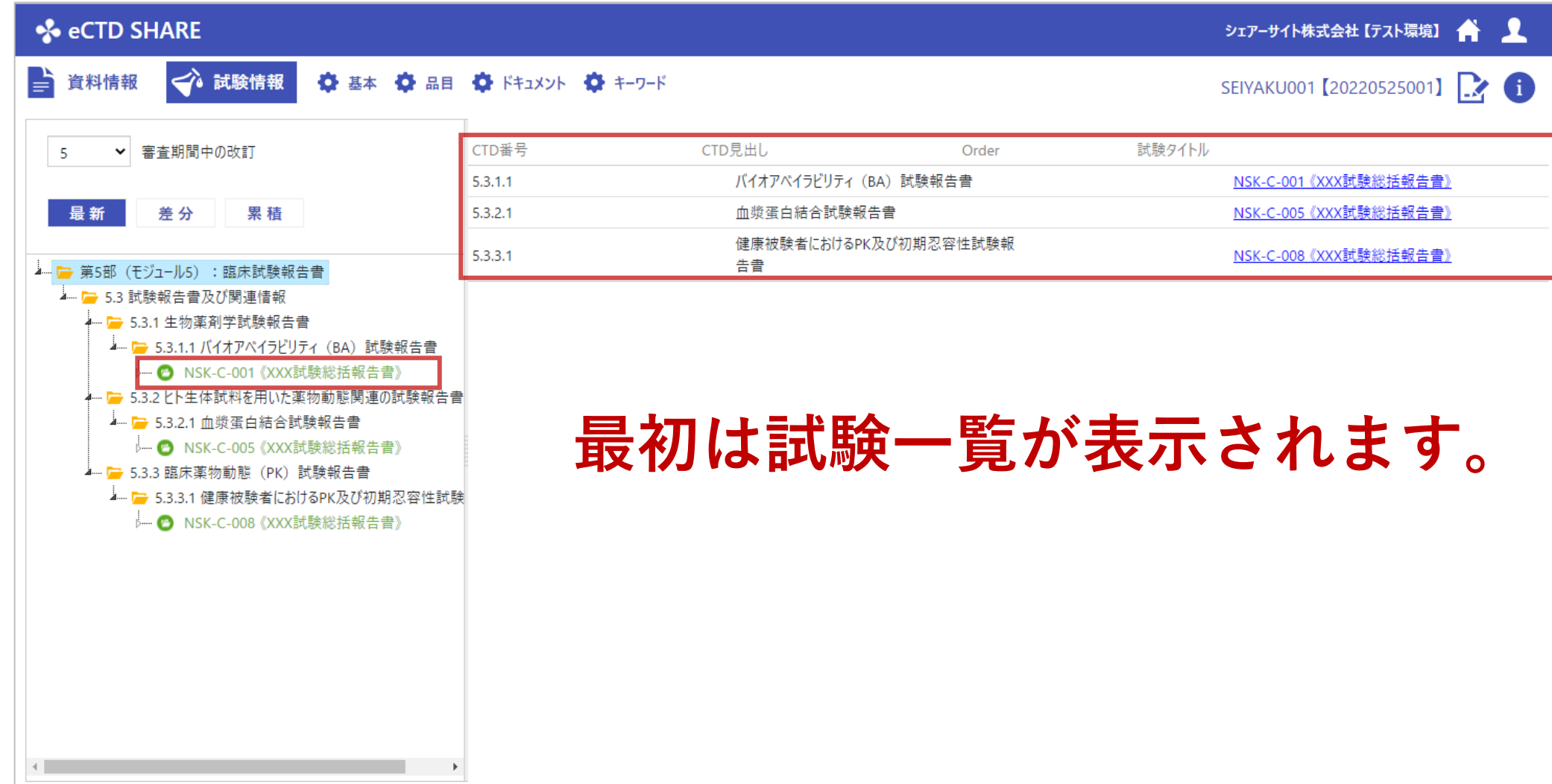

● 申請電子データは専用画面で情報確認ができるように。

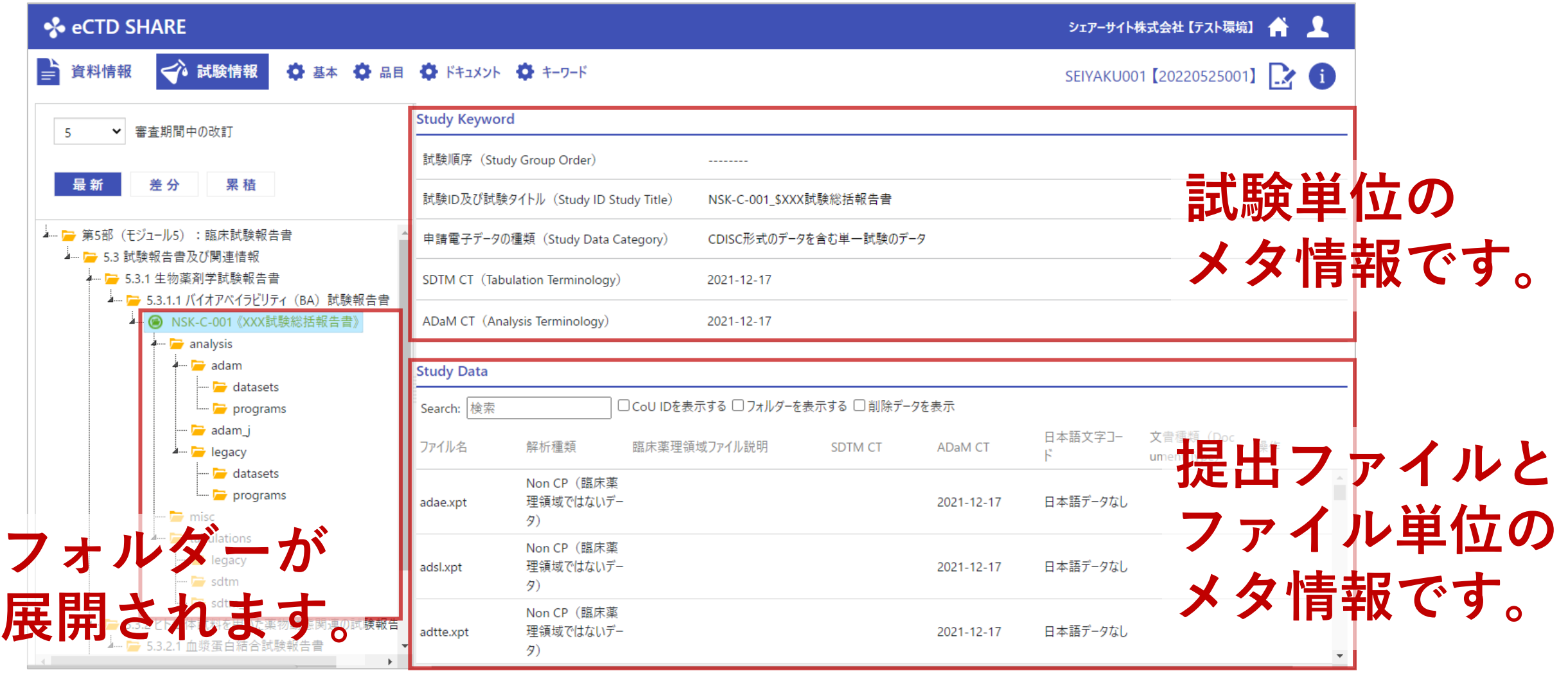

- ■こんな使い方を想定して工夫した(**社内公開用**)
	- 社内公開のためのセキュリティ強化
		- ー 閲覧対象者の制限
		- ー 資料のダウンロード、コピー、印刷のコントロール
	- 社内公開のための業務軽減
		- ー 従来は見せたくないリーフファイルを、予め削除するなどの対応をして社内公開していた。
		- ー 従来は情報を必要とする部門に、個別にファイルを提供していた。
			- 例:マーケティング資材の作成用
			- 例:市販後の医療機関からの問合せ対応

### **eCTDの社内公開用として専用ビューアーを開発。**

### ■社内公開用の機能:

- 社内公開用に人が加工することなく申請したeCTDパッケージがそのまま使用 できる
- eCTD v4の最新情報を公開することができる(全ライフサイクルを格納)
- グループや人単位で、CTD見出しや資料レベルの閲覧が制限できる
- 資料が閲覧できても、ダウンロードや印刷、コピーが制限できる
- 文書間リンクも対応
- 3.2.2のeCTDパッケージも同様に社内公開できる

**社内公開用は、2023年秋にリリース予定。**

### eCTD申請を支援するeCTDパートナー

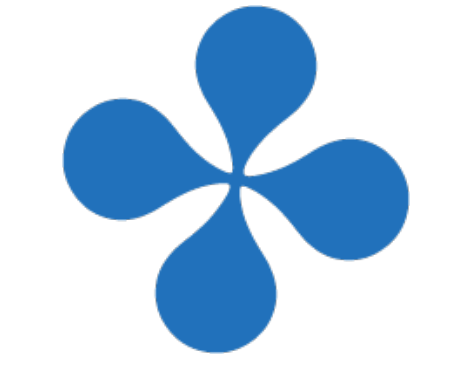

#### **お問い合わせ先**

**株式会社シェアーサイト** [https://www.share-site.co.jp](https://www.share-site.co.jp/)

Phone: 03-6272-9418 E-mail: info@share-site.co.jp